PRODUCT LAUNCH INSTRUCTIONS

# **EAUNCH**<br>MANUAL

# **PREPARATION**

- Your system should not be modified by Win Tweaker or similar software
- Your system should not have any antivirus software installed
- · Make sure secure boot is disabled on your system.

## **CHECK YOUR SYSTEM INFORMATION**

• Search for System Information in the Windows Search.

**System Information** 

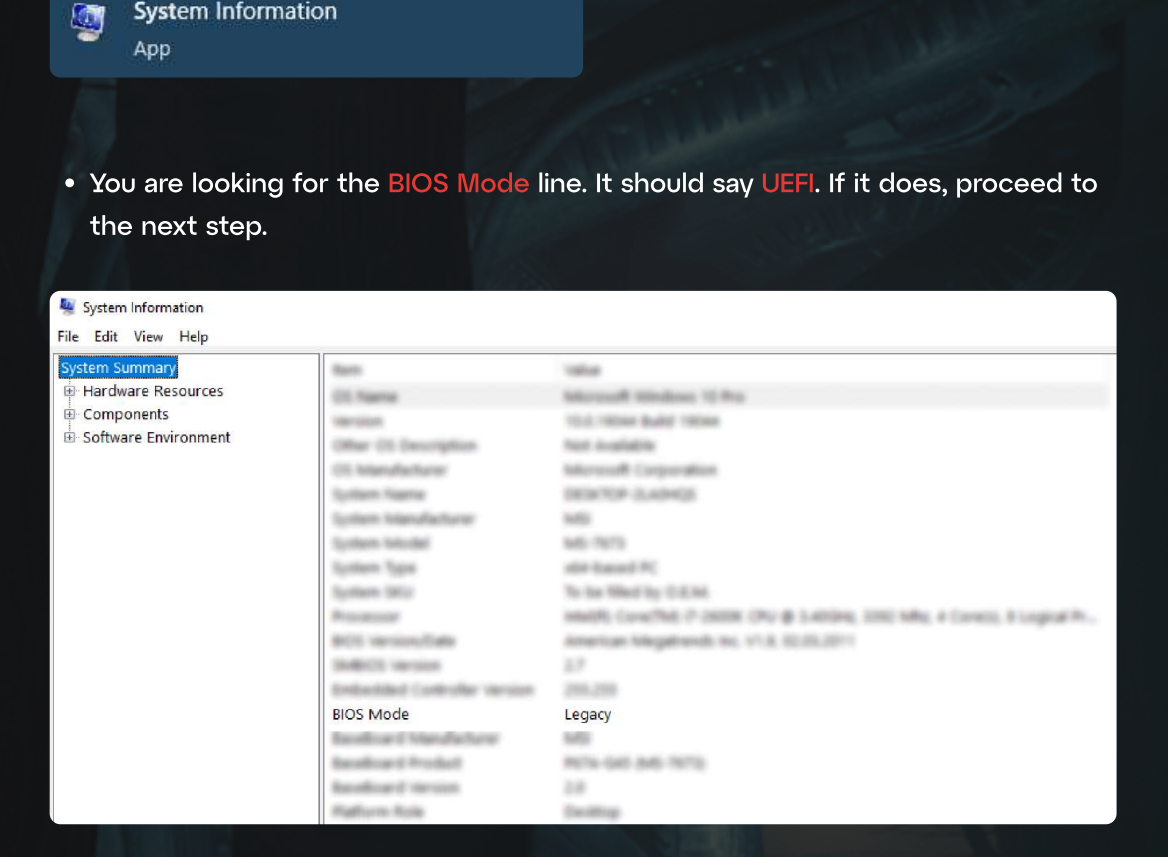

If it says Legacy, then you should go to your BIOS and change Boot Mode to UEFI and reinstall your Windows. For now, FECURITY only supports UEFI but we are working on Legacy support.

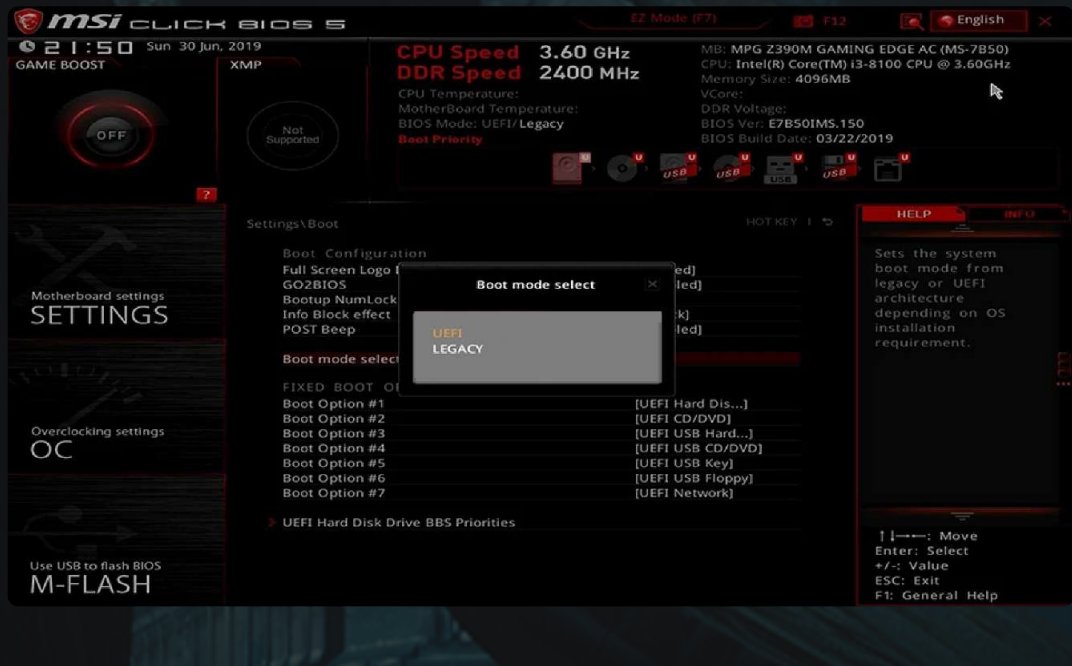

### **DISABLE SECURE BOOT AND TPM**

. In your BIOS, check the Secure Boot section. In order for software to work, you need to disable it.

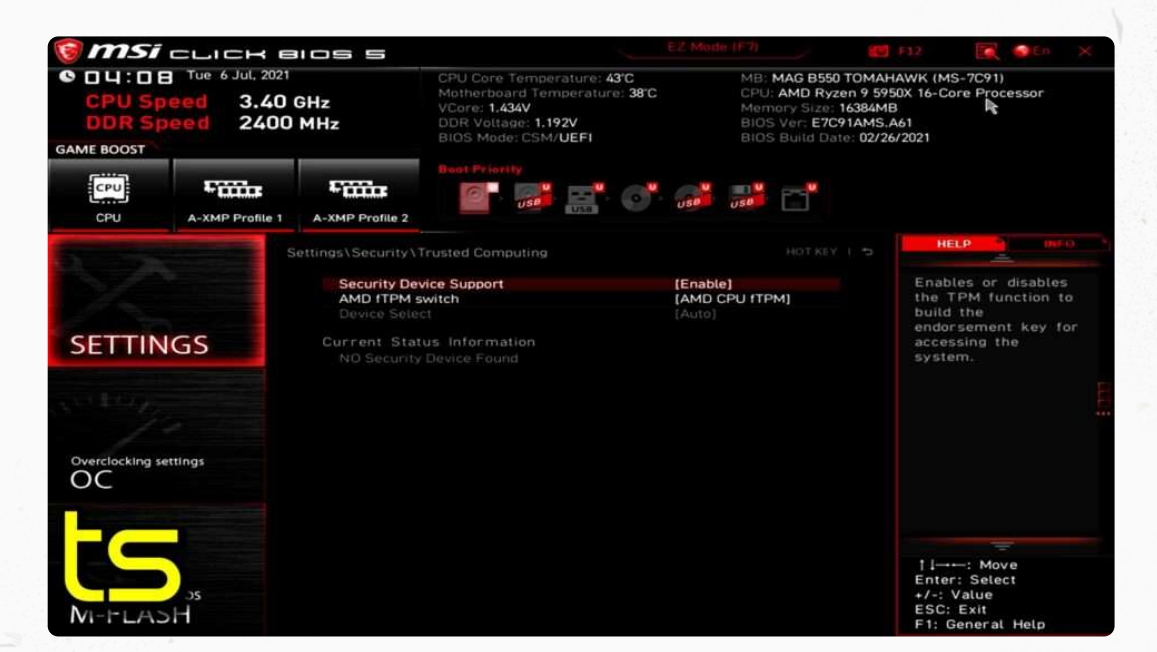

. Usually, TPM is in the same section. You should also disable it. For some machines, it disables simultaneously with Secure Boot.

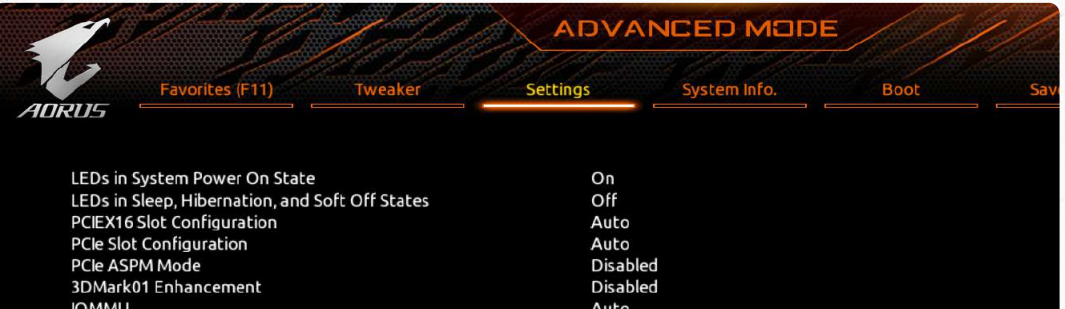

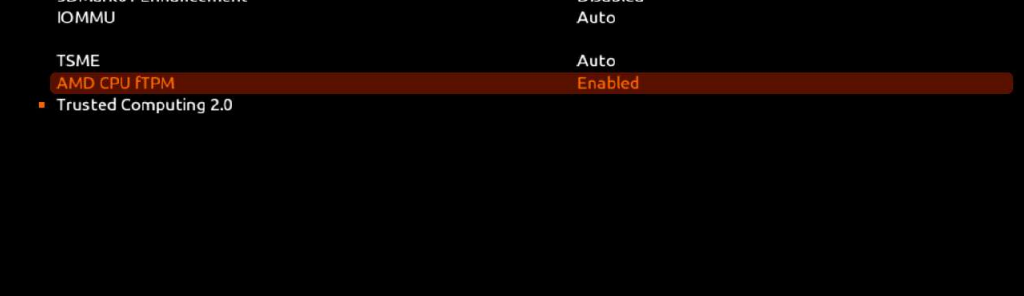

#### **RUN THE SOFTWARE**

- After making sure everything from the steps 1 and 2 is carefully followed, you can launch the software.
- . Run the loader as administrator.
- . Your PC will reboot. The first boot can take some time, especially on old machines. It can take up to 10 minutes. You should not do anything with your machine during this time.
- After succesfully booting, you can run the game and kill everyone.